# **Timer Start Event**

### Description

A Timer Start Event allows a particular time and date or cycle setting, for example, on Mondays at 9 A.M., to trigger the start of a process.

A Timer Start Event displays any of the following on a diagram:

- A Timer Start Event name if the name is specified.
- A Time Cycle property name if the name is unspecified.
- A Time Date property if the name and Time Cycle are unspecified.

#### Notation

• Interrupting Timer Start Event

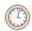

Non-interrupting Timer Start Event

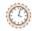

# Related element

Start Events

# Related diagrams

- BPMN Process Diagram
- BPMN Collaboration DiagramBPMN Choreography Diagram

### Related procedure

• Creating and Using an Event